# **learning-utility**

*Release 0.1.10*

**Jul 25, 2022**

### Contents:

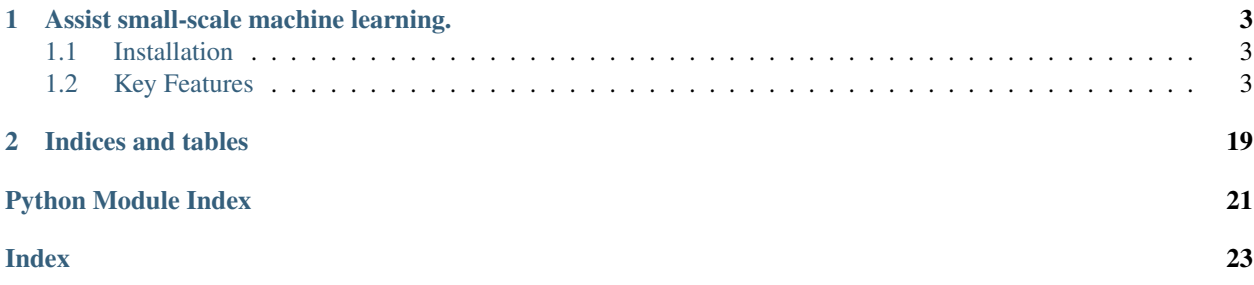

This project is unmaintained and the checkpoint functionality has been migrated to the [checkpointing](https://github.com/Vopaaz/checkpointing) project.

## CHAPTER<sup>1</sup>

### Assist small-scale machine learning.

<span id="page-6-0"></span>learning-utility is a package of utilities for small-scale machine learning tasks with scikit-learn.

### <span id="page-6-1"></span>**1.1 Installation**

pip install Lutil

### <span id="page-6-2"></span>**1.2 Key Features**

#### **1.2.1 Cache Intermediate Results**

InlineCheckpoint can cache the computation result in the first call. Since then, if nothing has changed, it retrieves the cache and skips computation.

Suppose you have such a .py file.

```
from Lutil.checkpoints import InlineCheckpoint
a, b = 1, 2
with InlineCheckpoint(watch=["a", "b"], produce=["c"]):
  print("Heavy computation.")
  c = a + b
```
(continues on next page)

(continued from previous page)

print(c)

Run the script, you will get:

```
Heavy computation.
3
```
Run this script again, the with-statement will be skipped. You will get:

3

Once a value among watch changes or the code inside the with-statement changes, re-calculation takes place to ensure the correct output.

Please check out the details for [InlineCheckpoint.](./content/checkpoints.html#inlinecheckpoint-the-context-manager)

#### **1.2.2 Save Prediction Result According to the Given Format**

Lots of machine learning competitions require a .csv file in a given format. Most of them provide an example file.

In example.csv:

id, pred 1, 0.25 2, 0.45 3, 0.56

Run:

```
>>> import numpy as np
>>> from Lutil.dataIO import AutoSaver
>>> result = np.array([0.2, 0.4, 0.1, 0.5])
        # Typical output of a scikit-learn predictor
>>> ac = AutoSaver(save_dir="somedir", example_path="path/to/example.csv")
>>> ac.save(result, "some_name.csv")
```
Then in your somedir/some\_name.csv:

id, pred 1, 0.2 2, 0.4 3, 0.1 4, 0.5

It also works if the result is a pandas DataFrame, Series, 2-dim numpy array, etc. Also, the encoding, seperator, header, index of the example.csv will all be recognized.

Please check out the details for [AutoSaver.](./content/dataIO.html#autosaver-auto-format-and-save-prediction-results)

#### <span id="page-7-0"></span>**checkpoints: Cache Intermediate Results**

There are usually some intermediate results when doing machine learning tasks. For example, the data after preprocessing. This module is useful for caching them on the disk, and skip re-calculation when is called afterwards.

<span id="page-8-3"></span>Note: The cache files will be stored in your ./.Lutil-checkpoint directory, if you want to clean the cache, just delete it. You might also want to add this directory to your .gitignore.

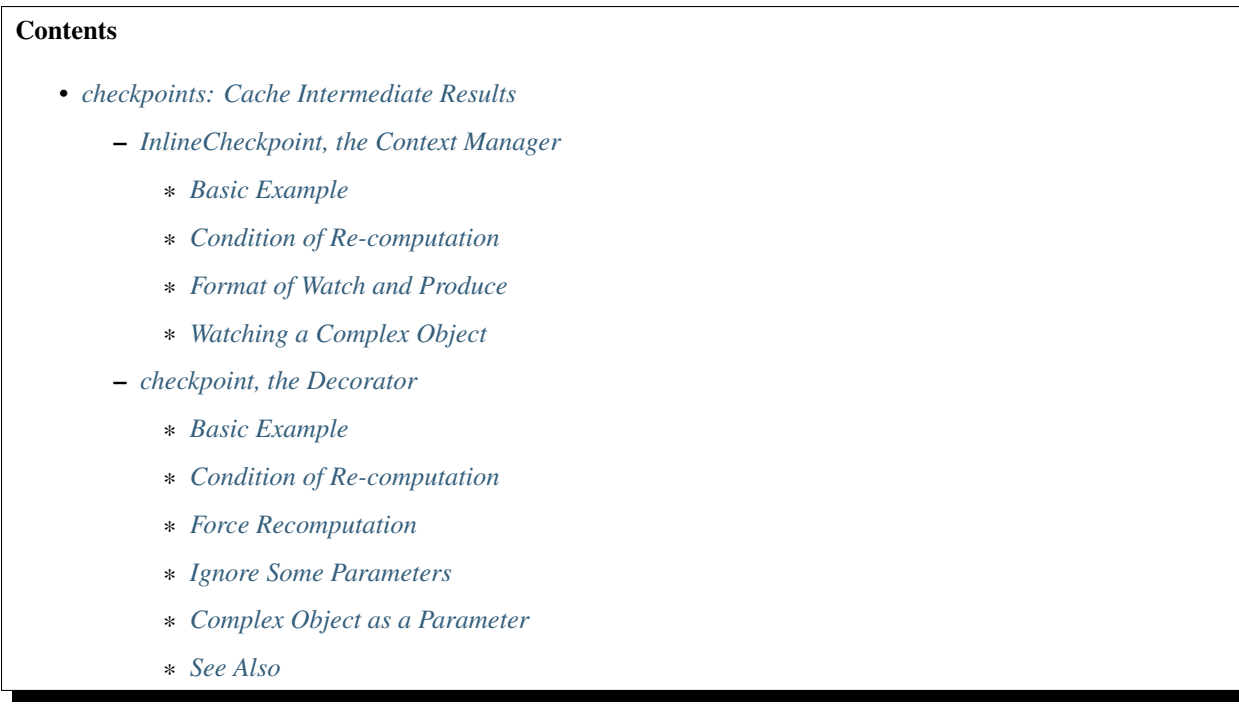

#### <span id="page-8-2"></span><span id="page-8-0"></span>**InlineCheckpoint, the Context Manager**

InlineCheckpoint is a context manager. It caches the output produced within the with-statement. When the script is executed later with the same condition, the cache is retrieved thus avoiding re-computation.

It is fully compatible with the jupyter notebook, and is often useful when using it for machine learning.

**class** Lutil.checkpoints.**InlineCheckpoint**(*\**, *watch*, *produce*)

#### Parameters

- **watch** (list or tuple) List of names of variables used to identify a computing context
- **produce** (list or tuple) List of names of variables whose values are generated within the with-statement

#### <span id="page-8-1"></span>**Basic Example**

We have provided the simplest example in [the welcome page,](../index.html#cache-intermediate-results) here is a more practical one.

Suppose you have such a .py file.

**from Lutil.checkpoints import** InlineCheckpoint

**import numpy as np**

(continues on next page)

(continued from previous page)

```
from sklearn.decomposition import PCA
np.random.seed(0) \qquad \qquad \# If random seed is not set, data will change.˓→every time
data = np.random.randn(10000, 1000) # Simulate a large dataset
pca = PCA(20) # A typical scikit-learn transformer
with InlineCheckpoint(watch=["data", "pca"], produce=["data_t"]):
   data_t = pca.fit_transform(data)print("A thousand years later.")
print(data_t.shape)
```
Run the script, you will get:

```
A thousand years later.
(10000, 20)
```
Run this script again, the with-statement will be skipped. But the produce will be retrieved from cache, you will get:

(10000, 20)

#### <span id="page-9-0"></span>**Condition of Re-computation**

If the variables or objects you watched have changed, for example, the data or the parameter for the scikit-learn transformer, code in the with-statement will be executed to retrieve the correct result.

For instance, if you replace  $pca = PCA(20)$  with  $pca = PCA(50)$  and run the script again, you will get:

```
A thousand years later.
(10000, 50)
```
The code in the with-statement is also monitored to detect whether the condition has changed.

```
For example, if you replace data_t = pca.fit_transform(data) with data_t = data The re-
computation will be executed:
```

```
A thousand years later.
(10000, 1000)
```
Thus, please make sure that everything affecting the computation result is included in the watch.

Important: If you are watching the transformation result of a scikit-learn transformer. Make sure to set the transformer's random\_state parameter if it has one. Otherwise it will vary each time, and be considered a different computation context. Thus the with-statement will not be skipped.

#### <span id="page-9-1"></span>**Format of Watch and Produce**

Basically, the items in the watch/produce list shoule be valid variable names in Python.

The watch and produce can also be attributes of some object, using the . syntax.

This works:

```
class Foo: pass
f = Foo()f.a = 1with InlineCheckpoint(watch=["f.a"], produce=["f.b"]):
    f.b = f.aprint(f.b)
```
However, the slice syntax is not yet supported. This will cause error:

```
d = \{ 'a': 1 \}with InlineCheckpoint(watch=["d['a']"], produce=["d['b']"]):
    d['b'] = d['a']
```
Caution: Because of some limitation of python magic we used to skip the code block and load the cached data, InlineCheckpoint to produce variables is not supported within a function or method.

This will not work!

```
def func(a):
   with InlineCheckpoint(watch=["a"], produce=["b"]):
       b = areturn b
```
However, producing attributes of an object works well:

```
def func(a):
    f = F \circ \circ ()
    with InlineCheckpoint(watch=["a"], produce=["f.b"]):
         f.b = areturn f.b
```
Nevertheless, *[checkpoint as a decorator](#page-11-0)* is recommended for a function. Besides, if you use this, the return statement should not be included in the with-statement.

#### <span id="page-10-0"></span>**Watching a Complex Object**

If the object you are watching has some attributes, which are neither basic data types nor pd.DataFrame/np.ndarray, a warning will be raised. It is not recommended to do so. Instead, explicitly watch those attributes which affects the computation, using the . syntax.

```
class Bar: pass
f = Foo()f.bar = Bar()
with InlineCheckpoint(watch=["f"], produce=["f.a"]):
    f.a = 1
```
will give you:

```
ComplexParametersIdentityWarning: A complicated object is an attribute of < <i>main</i>.˓→object at 0x000001CE66E897B8>,
it may cause mistake when detecting whether there is checkpoint for this call.
```
#### <span id="page-11-0"></span>**checkpoint, the Decorator**

checkpoint is a decorator which cache the return value of a function or method on the disk. When the function is called later with the same condition, retrieve the cached value and return, avoiding re-computation.

@Lutil.checkpoints.**checkpoint**

@Lutil.checkpoints.**checkpoint**(*ignore=[]*)

**Parameters ignore** (*list or tuple*) – Optional, list of names of variables ignored when identifying a computing context

#### <span id="page-11-1"></span>**Basic Example**

Suppose you have such a .py file:

```
from Lutil.checkpoints import checkpoint
```

```
@checkpoint
def foo(a, b):
   print("Heavy computation.")
    return a + b
print(foo(1, 2))
print(foo(1, 2))
```
Run this script, you will get:

```
Heavy computation.
3
3
```
In the second call of  $f \circ \circ$ , the computation is skipped, and the return value is retrieved from cache.

In machine learning tasks, the parameters are often pd.DataFrame or np.ndarray, checkpoint works well on them.

#### <span id="page-11-2"></span>**Condition of Re-computation**

If the parameter of the function have changed, the function will be called again to retrieve the correct result.

In the previous example, add a new function call

```
print(foo(1, 3))
```
You will get:

```
Heavy computation.
4
```
If the code of the function have changed, re-computation takes place as well.

In the previous example, change the function definition from return  $a + b$  to return  $a - b$ , and call print(foo(1, 2)) again, you will get:

```
Heavy computation.
-1
```
Important: If some parameter of the decorated function is the transformation result of a scikit-learn transformer. Make sure to set the transformer's random\_state parameter if it has one. Otherwise it will vary each time, and be considered a different computation context. Thus the decorated function will not be skipped.

#### <span id="page-12-0"></span>**Force Recomputation**

Sometimes you want to arbitrarily rerun a function and recompute the result, probably because some files you read inside the function is changed, which requires recompute but can not be identified by default. You can add \_\_recompute\_\_=True parameter to the function call to force recomputation.

print(foo(1, 2, \_\_recompute\_\_=**True**)) print(foo(1, 2, \_\_recompute\_\_=**True**))

You will get:

```
Heavy computation.
3
Heavy computation.
3
```
The second function call is forced to recompute.

#### <span id="page-12-1"></span>**Ignore Some Parameters**

By default, checkpoint monitors all the parameters of the decorated function. However, the ignore parameter can be used if some of them are not contributing to the return value.

```
@checkpoint(ignore=["useless"])
def bar(a, useless):
    print("Runned.")
    return a + 1
print(bar(1, True))
print(bar(1, False))
```
Althought the value of useless have changed, there will be no re-computation. You will get:

<span id="page-12-2"></span>Runned. 2  $\overline{2}$ 

#### **Complex Object as a Parameter**

If some parameters of the decorated function are neither basic data types nor pd.DataFrame/np.ndarray, a warning will be raised. It is not recommended to do so.

```
@checkpoint
def func(foo):
   return foo
class Foo: pass
f = Foo()f.foo = Foo()
```
func(foo)

You will get:

```
ComplexParamsIdentifyWarning: A complicated object is an attribute of \leq main_. Foo,
˓→object at 0x00000224A1575358>,
it may cause mistake when detecting whether there is checkpoint for this call.
```
#### <span id="page-13-0"></span>**See Also**

[joblib.Memory](https://joblib.readthedocs.io/en/latest/memory.html#memory) is similar to our checkpoint decorator. It is more powerful, while ours is more concise.

However, joblib is not providing anything similar to our InlineCheckpoint, while this is often necessary in some jupyter notebook based solutions. This is also the motivation of this module.

Another important difference is that, if the code of the function changes, joblib. Memory only caches the result of the latest function version.

```
from joblib import Memory
memory = Memory("dir", verbose=0)@memory.cache
def f(x):
   print('Running.')
   return x
f(1)
```
Run this, you get:

Running.

If you change print('Running.') to print('Running again.)', you will get:

Running again.

Now, if you change it back to print ('Running'), it will not retrieve the result in the first run. Instead, the computation happens again:

Running.

However, if you are using our checkpoint.

```
from Lutil.checkpoints import checkpoint
@checkpoint
def f(x):
   print('Running.')
    return x
```
Do the similar thing, and in the third run, the computation will be skipped. The result in the first run will be retrieved.

#### <span id="page-14-0"></span>**dataIO: Read Data, Save Result**

## **Contents** • *[dataIO: Read Data, Save Result](#page-14-0)*

- *[AutoSaver, Auto-format and Save Prediction Results](#page-14-1)*
	- \* *[Auto-format Examples](#page-15-0)*
	- \* *[Log Memo for the Results](#page-16-0)*
	- \* *[Arbitrarily Using Keyword Arguments](#page-16-1)*
- *[DataReader, Raw Data Management](#page-17-0)*
	- \* *[Basic Examples](#page-17-1)*
	- \* *[Accessing Multiple Datasets](#page-18-0)*
	- \* *[Using other Reading Function](#page-18-1)*

#### <span id="page-14-2"></span><span id="page-14-1"></span>**AutoSaver, Auto-format and Save Prediction Results**

In some machine learning competitions, like [kaggle,](https://www.kaggle.com/) a .csv file is required for result submission. Its format is usually illustrated in an example file. AutoSaver inspects the required format from the example, and save your result.

```
class Lutil.dataIO.AutoSaver(save_dir="", example_path=None, **default_kwargs)
```
#### Parameters

- **save**  $\text{dir}(str)$  Directory where your results will be saved
- **example\_path**  $(str)$  Optional, path to the example .csv file
- **default\_kwargs** Default keyword arguments arbitrarily used for *DataFrame.to\_csv()*

Autosaver.**save**(*self*, *X*, *filename*, *memo=None*, *\*\*kwargs*)

#### **Parameters**

- **X** (pd.DataFrame, pd.Series or np.ndarray) The prediction result to be saved
- **filename** (str) Optional, the filename of the result file. Will use datetime. datetime.now().strftime(r"%m%d-%H%M%S") + ".csv" if left empty
- **memo**  $(str)$  Optional, the memo logged for this result
- **kwargs** Other keyword arguments arbitrarily used for *DataFrame.to\_csv()*

#### <span id="page-15-0"></span>**Auto-format Examples**

We have provided the simplest example in [the welcome page.](../index.html#save-prediction-result-according-to-the-given-format) More format and data types can be inferred.

For example, if the index in the example starts from zero and there is no headers

0, 0.1 1, 0.1 2, 0.1

Run:

```
>>> import numpy as np
>>> from Lutil.dataIO import AutoSaver
>>> result = np.array([0.2, 0.4, 0.1, 0.5])
        # Typical output of a scikit-learn predictor
>>> ac = AutoSaver(save_dir="somedir", example_path="path/to/example.csv")
>>> ac.save(result, "some_name.csv")
```
Then in your somedir/some\_name.csv:

 $0, 0.2$ 1, 0.4 2, 0.1 3, 0.5

Some competitions use a hash-like value as the index. For instance, in your example.csv:

hash, value aaffc2, 0.1 spf2oa, 0.1 as2nw2, 0.1

Then you should include the index in the X parameter. However, how you achieve this is quite at will.

```
>>> import numpy as np
>>> import pandas as pd
>>> from Lutil.dataIO import AutoSaver
>>> index = ["aaffc2", "spf2oa", "as2nw2", "wn2ajn"]
>>> pred = np.array([0.2, 0.4, 0.1, 0.5])
>>> # In either of the four ways:
>>> result = pd.Series(pred, index=index)
>>> result = pd.DataFrame({
... "ix": index,
... "pred": pred
... })
>>> result = pd.DataFrame({"pred":pred}, index=index)
>>> result = np.array([index, pred]).T
>>> ac = AutoSaver(save_dir="somedir", example_path=r"explore\doctests\example.csv")
>>> ac.save(result, "some_name.csv")
```
In your somedir/some\_name.csv, the results will be perfectly saved:

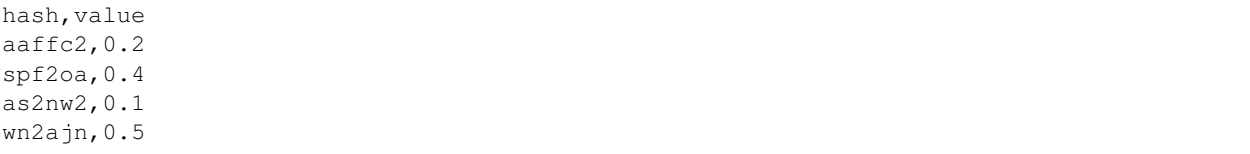

As long as the object you are saving is a numpy.ndarray or a pd.Series/pd.DataFrame, and it "looks like" the final csv file according to the example, the auto-format will work.

#### <span id="page-16-0"></span>**Log Memo for the Results**

Sometimes you would like a memo, a description for the results you have saved. Then you can use the memo parameter in the AutoSaver.save method.

```
>>> result1 = np.array([0.2, 0.4, 0.1, 0.5])
>>> result2 = np.array([0.2, 0.3, 0.1, 0.6])
>>> ac = AutoSaver(save_dir="somedir", example_path="path/to/example.csv")
>>> ac.save(result1, "result1.csv", memo="Using Random Forest.")
>>> ac.save(result2, "result2.csv", memo="Using XGBoost.")
```
Then you will find this in your somedir/memo.txt:

result1.csv: Using Random Forest. result2.csv: Using XGBoost.

All the new memos will be appended to the end of memo.txt.

#### <span id="page-16-1"></span>**Arbitrarily Using Keyword Arguments**

If the format in your example.csv is too complex and AutoSaver failed to inspect that, you can also pass a pandas. Series or pandas. DataFrame to the save method, and arbitrarily assign arguments to use its to csv method.

It is true that this is not very meaningful, comparing with directly calling DataFrame.to\_csv, except that it gives you the access to our "memo" feature, and only have to set the parameters once while saving multiple results.

For example:

```
>>> df = pd.DataFrame({
... "ix":[1,2,3],
... "pred":[0.1,0.2,0.3]
... })
>>> ac = AutoSaver(save_dir="somedir", index=False)
>>> ac.save(df, "result1.csv")
```
This is equivalent to:

**>>>** df.to\_csv("somedir/result1.csv", index=**False**)

You can also add more arguments when calling save:

```
>>> ac.save(df, "result2.csv", header=True)
```
<span id="page-17-2"></span>Both the keyword arguments assigned when initializing and when calling save will be applied, which is equivalent to:

**>>>** df.to\_csv("somedir/result2.csv", index=**True**, header=**True**)

When you use arbitrary arguments, you cannot use the example\_path feature. They contradicts each other.

#### <span id="page-17-0"></span>**DataReader, Raw Data Management**

If you want to read the dataset multiple times or across modules, it can be boring to copy-paste your  $pd$ . read  $csv()$ statement. DataReader is a dataset manager which allows you to set the reading parameter only once, and get the dataset anytime after without more effort.

**class** Lutil.dataIO.**DataReader**(*train\_path=None*, *test\_path=None*, *val\_path=None*, *\_id="default"*, *read\_func=None*, *\*\*read\_kwargs*)

#### **Parameters**

- **train\_path**  $(str)$  Optional, path to the train set
- **test\_path**  $(str)$  Optional, path to the test set
- **val\_path**  $(str)$  Optional, path to the validation set
- $id(str)$  Optional, identifier for multiple datasets
- **read\_func** (callable) Optional, function used for reading data, default pd. read\_csv
- **read\_kwargs** Other keyword arguments for applying to the read\_func

```
DataReader.train(self)
     Returns the train set.
```

```
DataReader.test(self)
     Returns the test set.
```
DataReader.**val**(*self*) Returns the validation set.

#### <span id="page-17-1"></span>**Basic Examples**

By default, pandas.read\_csv will be used to read csv datasets, whose path are assigned when initializing the DataReader object. You can also assign the parameters for read csv when initializing.

```
>>> from Lutil.dataIO import DataReader
>>> reader = DataReader("path/to/train.csv",
... "path/to/test.csv",
...<br>
"path/to/val.csv", index_col=1)
>>> train = reader.train()
```
This is equivalent to:

**>>>** train = pd.read\_csv("path/to/train.csv", index\_col=1)

Likewise, you can also call

```
>>> test = reader.test()
>>> val = reader.val()
```
which are equivalent to:

```
>>> test = pd.read_csv("path/to/test.csv", index_col=1)
>>> val = pd.read_csv("path/to/val.csv", index_col=1)
```
Ever since you have initialized one instance, you can completely forget about the object and all parameter configurations. In the same runtime, even in other files, this will be able to retrieve the train set as before.

```
>>> DataReader().train()
```
It is the same for the test set and the validation set.

#### <span id="page-18-0"></span>**Accessing Multiple Datasets**

Most small-scale machine learning tasks only have one dataset, which is our basic usage. However, if you want to access multiple datasets, you can assign the \_id parameter. This will work accross files as well.

```
>>> DataReader("path/to/train_1.csv", _id="1", index_col=1)
>>> DataReader("path/to/train_2.csv", _id="2", nrows=500)
\rightarrow\rightarrow train 1 = DataReader(_id="1").train()
>>> # Equivalent to
>>> train_1 = pd.read_csv("path/to/train_1.csv", index_col=1)
>>> train_2 = DataReader(_id="2").train()
>>> # Equivalent to
>>> train_2 = pd.read_csv("path/to/train_2.csv", nrows=500)
```
#### <span id="page-18-1"></span>**Using other Reading Function**

If the data source is not a csv file, and you want to read them with other functions, you can pass a callable to the read\_func parameter.

```
>>> import pandas as pd
>>> reader = DataReader("path/to/train.json", read_func=pd.read_json)
>>> train = reader.train()
```
This is equivalent to:

**>>>** train = pd.read\_json("path/to/train.json")

Applying other keyword parameter is the same as before, pass them when initializing the DataReader object and it will be passed when actually calling the read\_func.

As you see, this will only work if the dataset is stored in one file, and the read\_func take the path as the first parameter.

#### **Changelog**

#### **v0.1.10**

• Fix the bug that *InlineCheckpoint* cannot handle empty *produce* list

#### **v0.1.9**

• Fix the bug that the Exceptions in the *InlineCheckpoint* still results in the *produce* variables to be cached

#### **v0.1.8**

• Fix a bug when the line number cannot be correctly identified in jupyter notebook

#### **v0.1.7**

• Fix a corner case, where the numpy array created from *pd.DataFrame.to\_numpy()* cannot be properly hashed.

#### **v0.1.6**

• Support pandas DataFrame with initially un-hashable elements as a parameter.

#### **v0.1.5**

- Bug fixes
- Now the file name of Autosaver.save is optional, will use datetime.datetime.now(). strftime(r"%m%d-%H%M%S") + ".csv" if left empty
- Add \_\_recompute\_\_ functionality for checkpoint

#### **v0.1.4**

• Fix requirements.txt for Windows environment

#### **v0.1.3**

#### • Add support for two **AutoSaver** cases

- Fix: when a column header in the example file is empty, the output csv will no longer have an Unnamed: 0 as header.
- Feature: now it can handle ruleless indexes, as long as the example csv and the to-submit object has the same number of rows

#### **v0.1.2**

- Fix dependencies in requirements.txt and setup.py
- Use better way to hash a pandas object

#### **v0.1.1**

- Fix changelog in the documentation  $(v0.0.1 \rightarrow v0.1.0)$
- Fix fields in the setup.py
- More badges in the readme and documentation
- No code change

#### **v0.1.0**

- Initialize the **checkpoints** module
	- InlineCheckpoint
	- checkpoint
- Initialize the **dataIO** module
	- AutoSaver
	- DataReader

# CHAPTER 2

Indices and tables

- <span id="page-22-0"></span>• genindex
- modindex
- search

Python Module Index

<span id="page-24-0"></span>l

Lutil.checkpoints, [5](#page-8-2) Lutil.dataIO, [11](#page-14-2)

### Index

## <span id="page-26-0"></span>A

AutoSaver (*class in Lutil.dataIO*), [11](#page-14-3)

## C

checkpoint() (*in module Lutil.checkpoints*), [8](#page-11-3)

### D

DataReader (*class in Lutil.dataIO*), [14](#page-17-2) DataReader.test() (*in module Lutil.dataIO*), [14](#page-17-2) DataReader.train() (*in module Lutil.dataIO*), [14](#page-17-2) DataReader.val() (*in module Lutil.dataIO*), [14](#page-17-2)

### I

InlineCheckpoint (*class in Lutil.checkpoints*), [5](#page-8-3)

### L

Lutil.checkpoints (*module*), [5](#page-8-3) Lutil.dataIO (*module*), [11](#page-14-3)

### S

save() (*Lutil.dataIO.Autosaver method*), [11](#page-14-3)